# Програмний засіб для автономного формування замовлень філіалу торгової платформи Amazon

ВИКОНАВ: Матейщук А. А.

ПЕРЕВІРИВ: Черняк О. І.

# АКТУАЛЬНІСТЬ

Існуючі рішення мають широкі функціональні можливості і є високоефективними, але вони є складними для користування та потребують високого втручання у процес створення. При цьому вони призначені для користувачів, які не мають досвіду користування з подібними продуктами.

Даний програмний засіб є простим у використані під час автономного формування посилок за рахунок спрощеного методу створення, не потребує особливих навичок та затрат часу для того, щоб розібратись у роботі з ним.

## ОБ'ЄКТ ДОСЛІДЖЕННЯ

**Об'єтком дослідження** є формування замовлень на логістику в Amazon

# ПРЕДМЕТ ДОСЛІДЖЕННЯ

**Предметом дослідження** є програмний засіб для обробки

і автономоного формування запитів на поставку товарів.

# МЕТА

**Метою роботи** є розбробка програмного засобу для автономного формування запитів на логістику в Amazon, яке спросить процес створення і обробки.

# ЗАВДАННЯ ДЛЯ ДОСЯГНЕННЯ МЕТИ

- Проаналізувати існуючі інтернет-ресурси. Їх переваги та недоліки.
- Розробити метод автономного створення посилок.
- Розробити програмне забезпечення для обробки і формування запитів на поставку товарів
- Покращити сканування товарів використвоючи штрих-коди
- Автоматизувати створення посилок перед їх обробкою
- Розробити інтерфейс взаємодії користувача з програмою
- Розрахувати економічну доцільність створення програмного засобу

### НОВИЗНА

**Наукова новизна** полягає у тому, що покращено метод формування замовлення, який відрізняється тим, що у процесі формування замовлення використовуються штрих коди, що дозволило автоматизувати цей процес і скоротити кількість дій оператора.

### ПРАКТИЧНЕ ЗНАЧЕННЯ

**Практичне значення** одержаних результатів полягає в розробці програмного засобу, який передбачається розмістити на open-source сайтах для безкоштовного використання.

# Порівняльна характеристика інтернет-маркетів

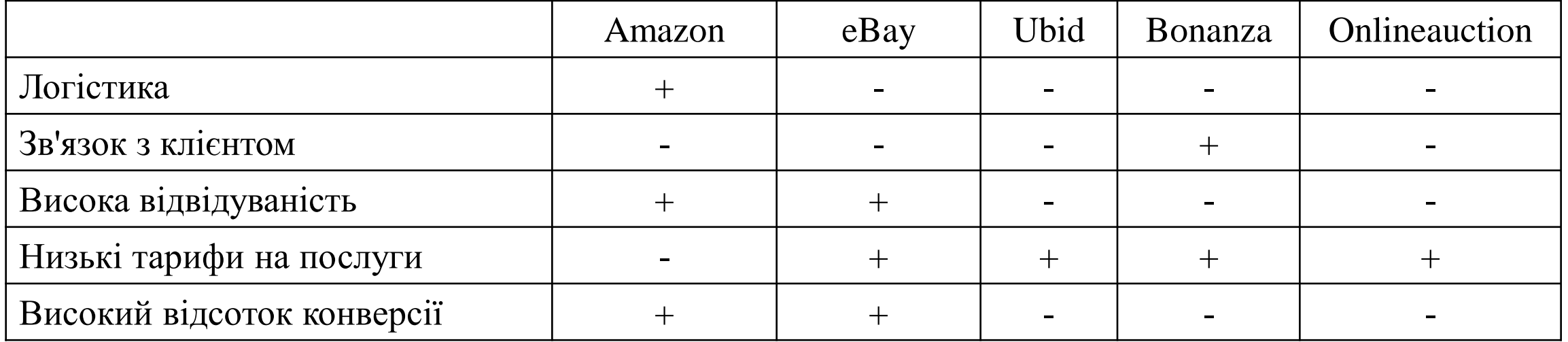

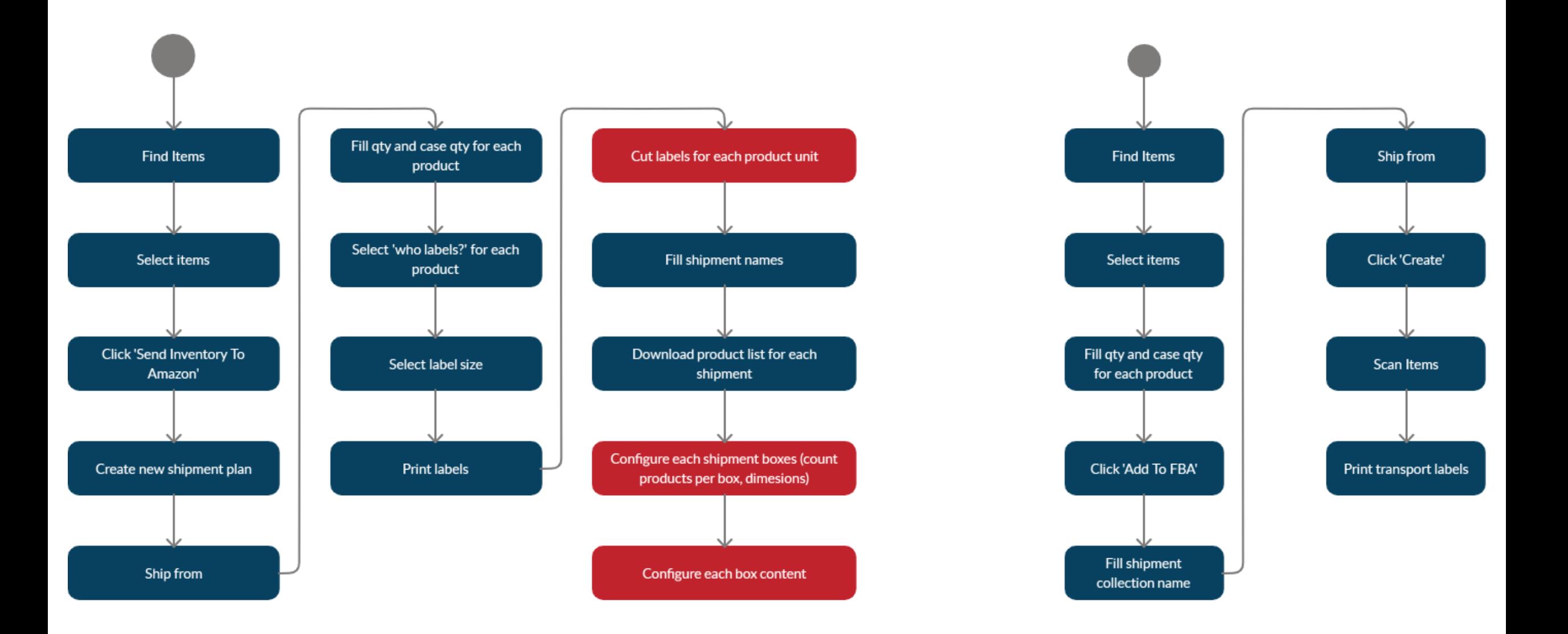

# РОЗРОБКА ПРОГРАМИ ТА ІНТЕРФЕЙСУ

### СТОРІНКА INVENTORY

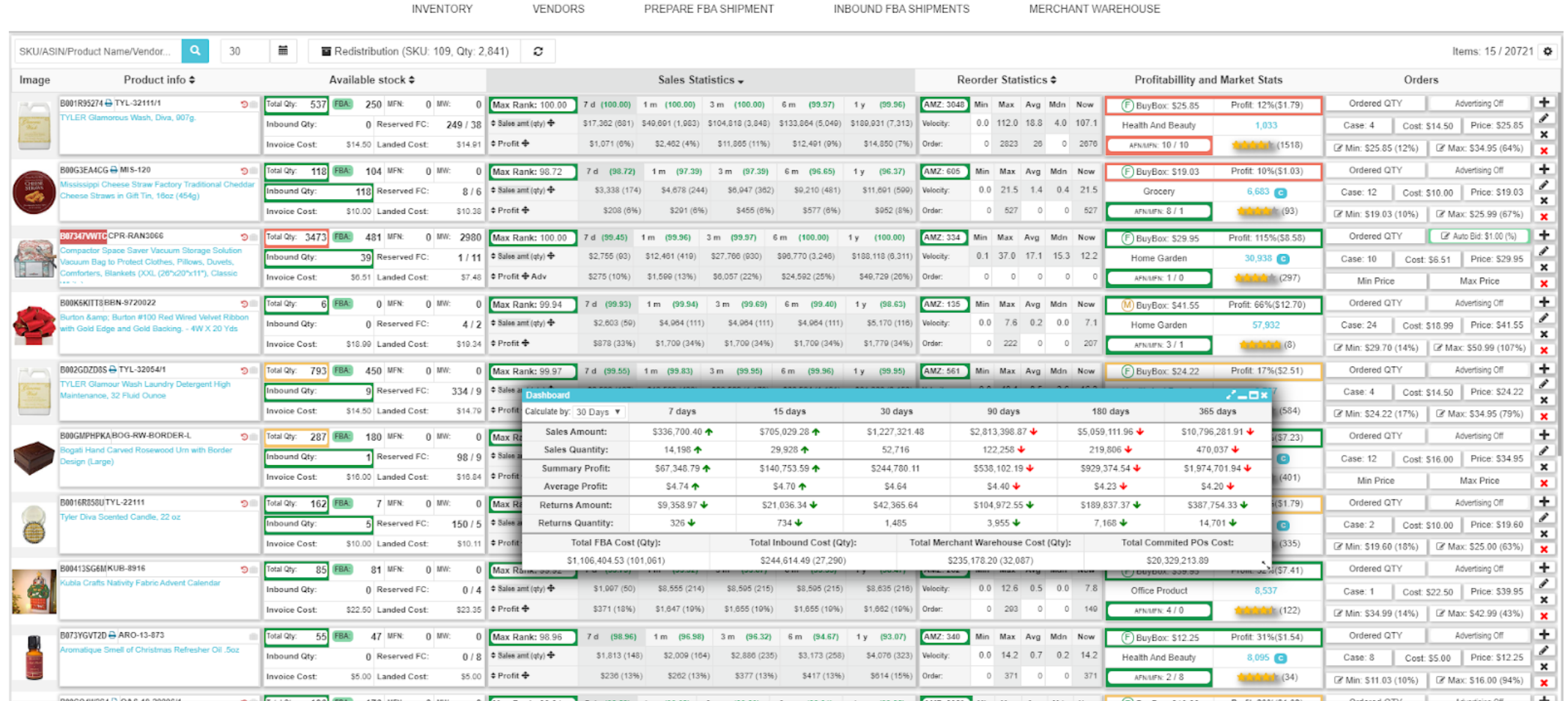

### СТОРІНКА PREPARE FBA SHIPMENT

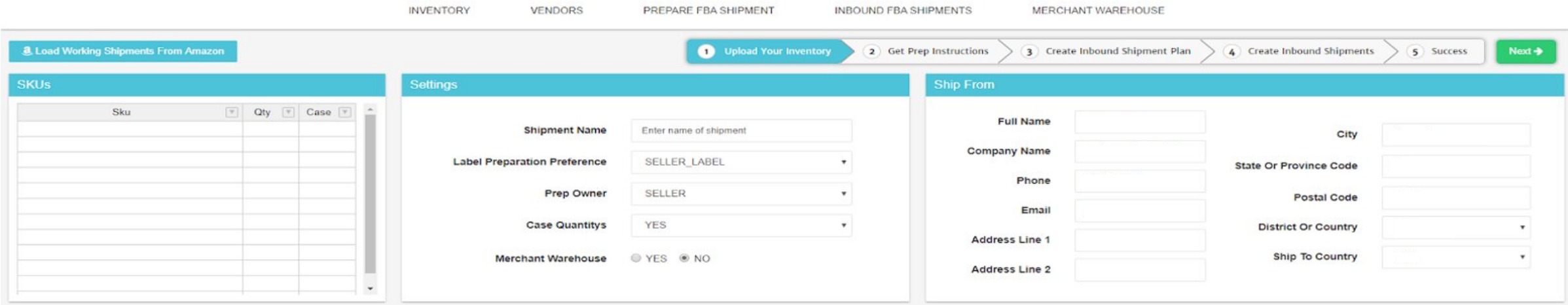

### СТОРІНКА INBOUND FBA SHIPMENTS

**INVENTORY** 

VENDORS

PREPARE FBA SHIPMENT

INBOUND FBA SHIPMENTS

MERCHANT WAREHOUSE

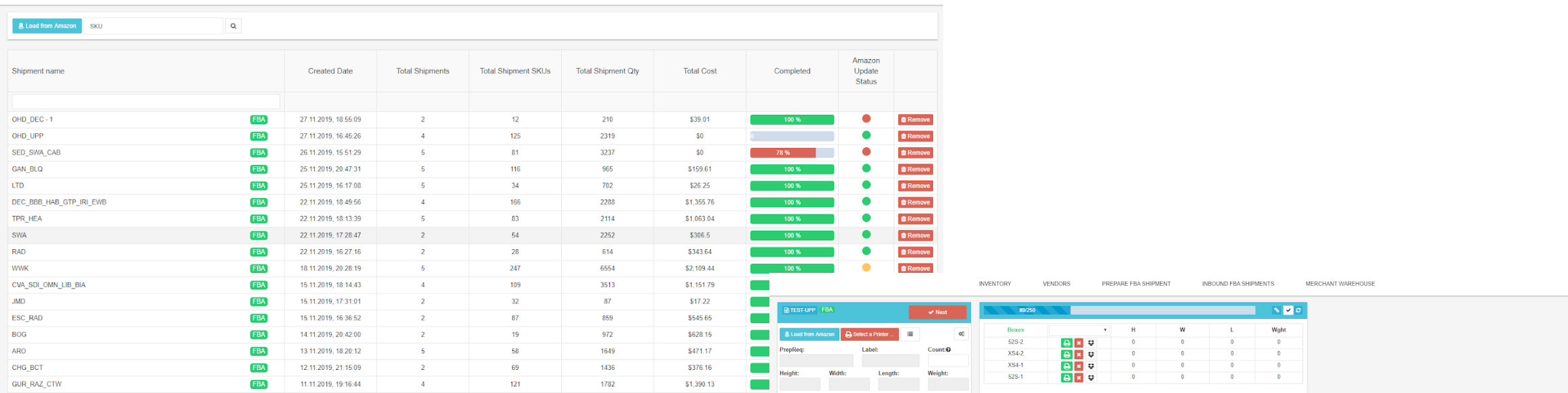

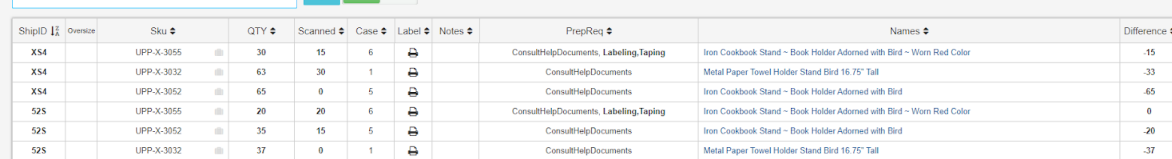

 $\begin{array}{|c|c|c|c|c|}\n\hline\n\text{B} & \text{A} & \text{A}\n\end{array}$ 

### СТРУКТУРА БАЗИ ДАНИХ

### GetFbaMyiAlInventoryData

 $\mathbf{\hat{i}}$  Id varchar(150) Sku VARCHAR(128) Fnsku TEXT Asin TEXT ProductName TEXT Condition TEXT YourPrice DECIMAL(18,2)  $\Diamond$  MfnListingExists TEXT  $\Diamond$  MfnFulfillableQuantity INT(11) AfriListingExists TEXT  $\Diamond$  AfnWarehouseQuantity INT(11)  $\Diamond$  AfnFul fill ableQuantity INT(11) AfnUnsellableQuantity INT(11)  $\Diamond$  AfnReservedQuantity INT(11) ♦ AfnTotalQuantity INT(11) PerUnitVolume DECIMAL (18,2)  $\Diamond$  AfnInboundWorkingQuantity INT(11)  $\Diamond$  AfnInboundShippedQuantity INT(11)  $\Diamond$  AfnInboundReceivingQuantity INT (11) Date DATETIME(3) CompanyId VARCHAR(36)

Amazon OrderId TEXT MerchantOrderId TEXT PurchaseDate DATETIME(3) LastUpdatedDate DATETIME(3) OrderStatus TEXT Fulfillm en tChannel TEXT SalesChannel TEXT OrderChannel TEXT Url TEXT ShipServiceLevel TEXT ProductName TEXT Sku VARCHAR (128) Asin TEXT ItemStatus TEXT Quantity INT(11) Currency TEXT ItemPrice DECIMAL (18,2) → ItemTax TEXT ShippingPrice DECIMAL(18,2) ShippingTax DECIMAL (18,2) > GiftWrapPrice DECIMAL (18,2) GiftWrapTax TEXT TtemPromotionDiscount DECIMAL (18,2) ShipPromotionDiscount DECIMAL (18,2) ShipGty TEXT ShipState TEXT

PromotionIds TEXT

7 more.

ShipPostalCode TEXT ShipCountry TEXT

■ GetFlatFileAllOrdersDataByOrderDate ▼

Id VARCHAR (128)

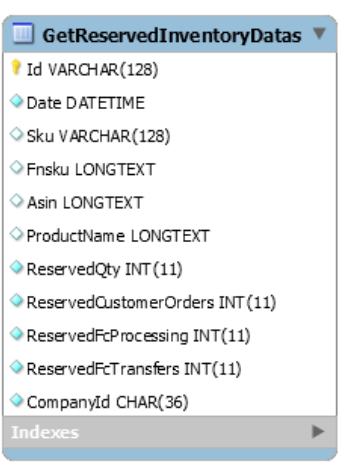

### GetFbaFullfIllmentCustomerReturnsData

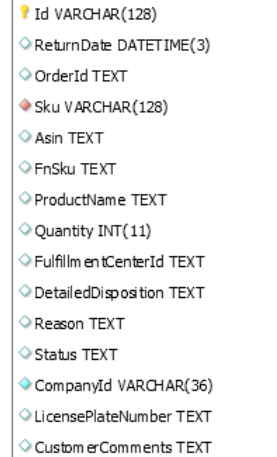

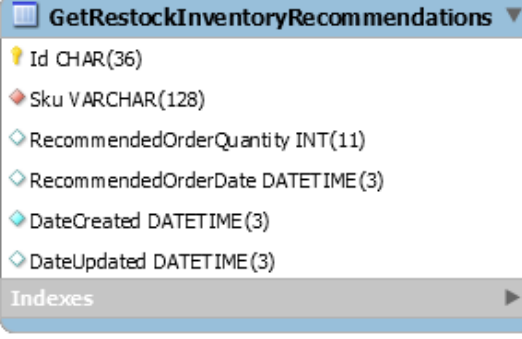

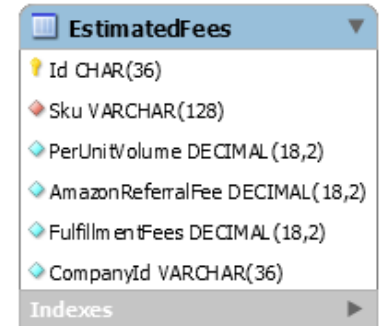

### СТРУКТУРА БАЗИ ДАНИХ

### $\blacksquare$  I tems Velocities  $\mathbf{\hat{i}}$  Id CHAR(36) Sku VARCHAR (128) Profit7 DECIMAL(18,2) Qty7 DECIMAL(18,2) Amount7 DECIMAL(18,2) Profit30 DECIMAL(18,2) Otv30 DECIMAL(18,2) Amount30 DECIMAL(18,2) Profit90 DECIMAL(18,2) Qty90 DECIMAL(18,2) Amount90 DECIMAL(18,2) Profit180 DECIMAL(18,2) Oty 180 DECIMAL (18,2) Amount180 DECIMAL(18,2) Profit365 DECIMAL(18,2) Oty365 DECIMAL(18,2) Amount365 DECIMAL(18,2) CompanyId VARCHAR(36) Profit15 DECIMAL(18,2) Qty15 DECIMAL(18,2) Amount15 DECIMAL(18,2) Return 7 DECIMAL (18,2) ItemPrice7 DECIMAL (18,2) Return 15 DECIMAL (18,2) ItemPrice 15 DECIMAL (18,2) Return 30 DECIMAL (18,2) ItemPrice30 DECIMAL (18,2) Return 90 DECIMAL (18,2) ItemPrice90 DECIMAL (18,2) Return 180 DECIMAL (18,2)

### ■ VelocitvHistoricalRecords ▼ Id CHAR(36) Sku LONGTEXT Velocity DECIMAL (18,2) DateFrom DATETIME DateTo DATETIME  $\Diamond$  Base INT(11)

### $\mathbf{\hat{i}}$  Id CHAR(36) Sku VARCHAR(128)  $\Diamond$  Qty INT(11) DateOfRemainder DATETIME(3) MfnFulfillableQuantity INT(11) AfriFulfillableQuantity INT(11)  $\Diamond$  ReservedFcTransfers INT $(11)$ MerchantWarehouseQty INT(11)  $\Diamond$  InboundQty INT (11) AfriReservedQuantity INT(11) ReservedOuantity INT(11) ReservedCustomerOrders INT (11)  $\Diamond$  ReservedFcP rocessing INT(11) ReservedTransfers INT(11) Þ.

 $\blacktriangleright$ 

**HistoricalRemainders** 

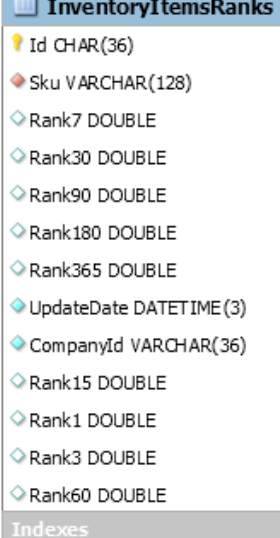

and the state of the con-

42 more.

 $\blacktriangleright$ 

### СТРУКТУРА БАЗИ ДАНИХ

### FbaShipmentCollections  $\blacksquare$  FbaInboundShipments  $\triangledown$  $\mathbf{\hat{i}}$  Id CHAR(36) I Id VARCHAR(128)  $\Diamond$  Name TEXT ■ FbaDestinationAddresses ▼ CreatedOn DATETIME(3)  $\mathbf{\hat{i}}$  Id CHAR(36) Date DATETIME(3) ShipFrom TEXT "H © CompanyId VARCHAR(36) ShipmentId TEXT PoNumber INT (11) StartTime DATETIME(3) Name TEXT Fulfillm en tCenter TEXT SpentTime BIGINT(20) AddressLine 1 TEXT Destination Address TEXT DeliverrPlanId INT(11) AddressLine2 TEXT ShipmentName TEXT City TEXT Status TEXT DistrictOrCounty TEXT Ŧ LabelType TEXT StateOrProvinceCode TEXT TrackingNumber TEXT CountryCode TEXT  $\blacksquare$  FbaInboundParcels  $\blacktriangledown$  $\diamond$  SKUs INT(11) PostalCode TEXT  $\mathbf{\hat{i}}$  Id CHAR(36)  $\Diamond$  Units INT(11) ь BoxNumber TEXT ◆ FbaShipm entCollectionId CHAR(36) Height DECIMAL (18,2) TransportStatus INT(11) Length DECIMAL (18,2) TransportAm mount DECIMAL(18,2) Width DECIMAL (18,2) ReimbursementStatusId CHAR(36) Weight DECIMAL(18,2) CaseOpened TINYINT(1) ShipmentId VARCHAR(128) StatusChecking TINYINT(1) CollectionId CHAR(36)  $\Diamond$  CaseLoad INT $(11)$ FbaInboundShipmentPallets ParcelIndex DECIMAL(18,2) Readiness DATETIME(3)  $\mathbf{\hat{I}}$  Id CHAR(36) IsOpened TINYINT(1) IneligibleReason TEXT ShipmentId LONGTEXT  $\diamond$  Status INT(11)  $\Diamond$  Eligible TINYINT(1) Weight DECIMAL(18,2)  $\Diamond$  UserId TEXT AmazonReferenceId LONGTEXT FreightClass DECIMAL (18,2) MerchantLot TEXT Þ Stacked TINYINT(1)  $\blacktriangleright$

FbaInboundParcelItems

 $\mathbf{\hat{i}}$  Id CHAR(36)

Sku VARCHAR (128)

ParcelId CHAR(36)

ShelfIndex INT(11)

ExpirationDate TEXT

Scanned DECIMAL(18,2)

LastUpdate DATETIME(3)

Þ

### Length DECIMAL (18,2) Width DECIMAL (18,2) Height DECIMAL (18,2) O Description LONGTEXT

Þ

# ПРИКЛАД ВИКОРИСТАННЯ

Створення посилки та її обробка

### 1. Перейдемо на сторінку Inventory, виконаємо вибірку за критерієм UPP-X-, додамо кілька предметів, з випадаючого спику виберемо Add To FBA та натиснемо Apply

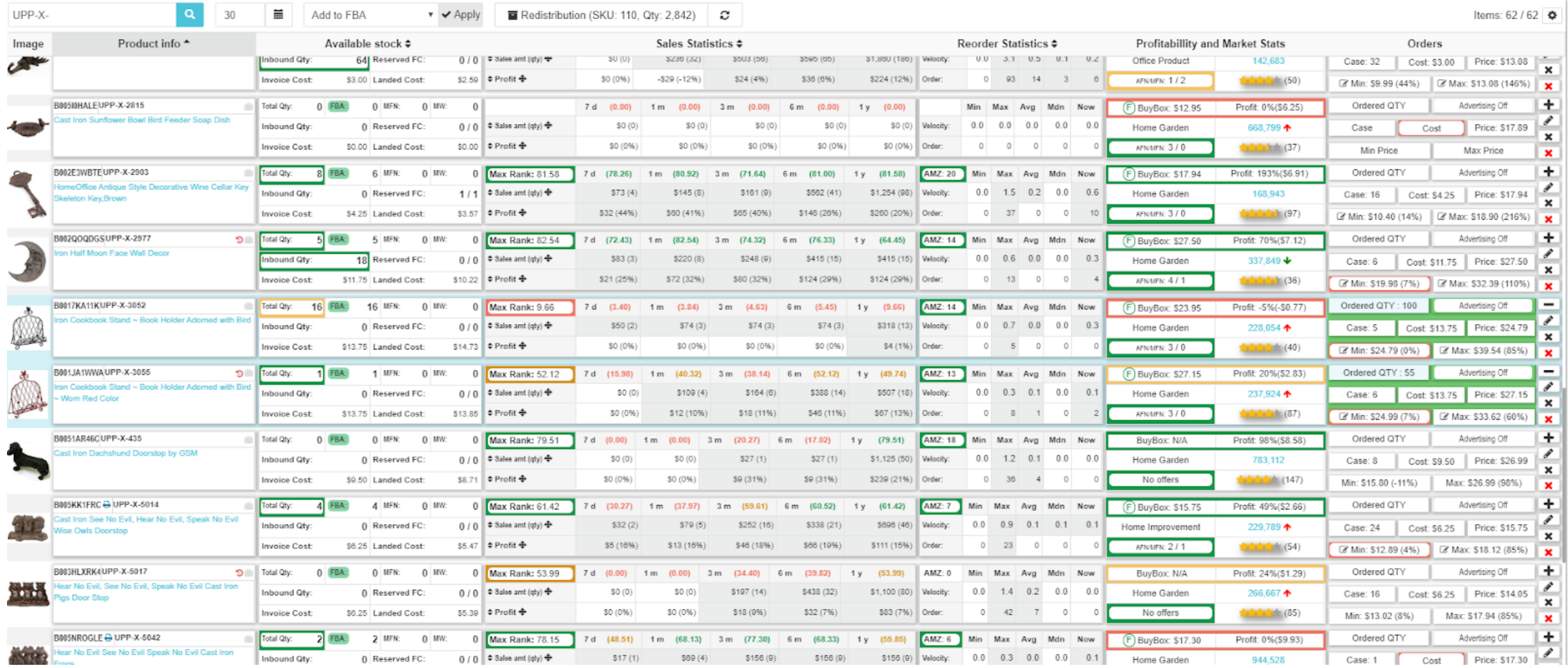

2. Програма направить нас на сторінку Prepare FBA Shipment та добавить вибрані предмети до таблиці. Додамо вручну предмет UPP-X-3032 з кількістю 100. Дамо назву посилці TEST-UPP та вкажемо дані відправника. Після цього натиснемо кнопку Next.

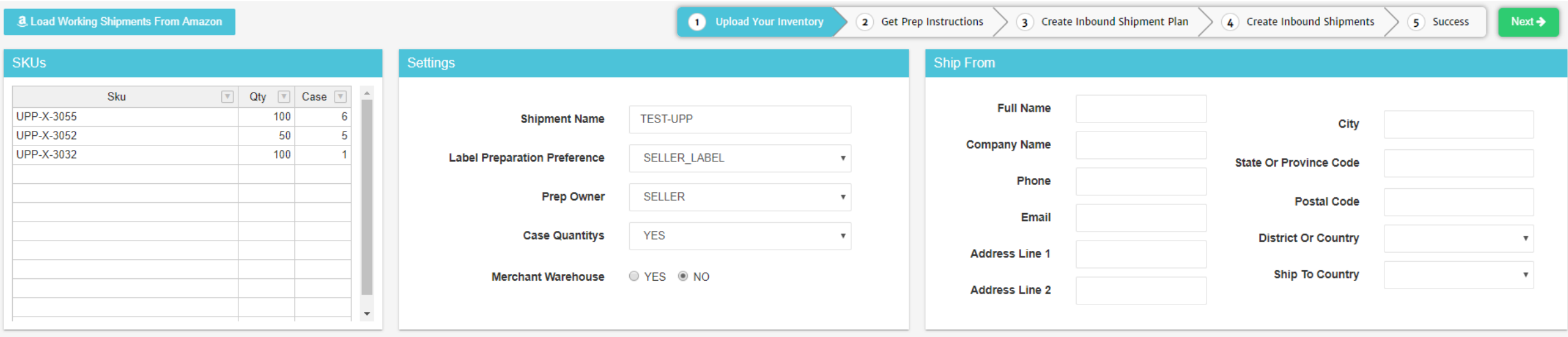

3. Програма направить нас на сторінку Inbound FBA Shipments, а також обере створену посилку на опрацювання.

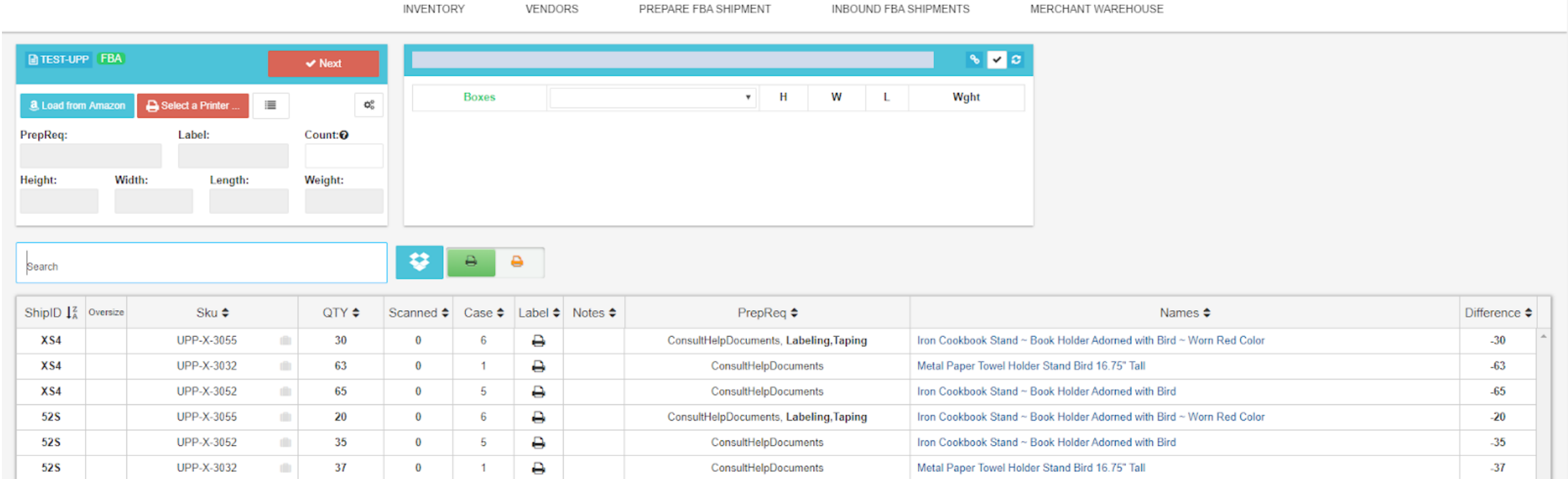

4. Amazon створив для нашої посилки 2 підпосилки: XS4, 52S. Проскануємо всі предмети та розкладемо їх по коробкам.

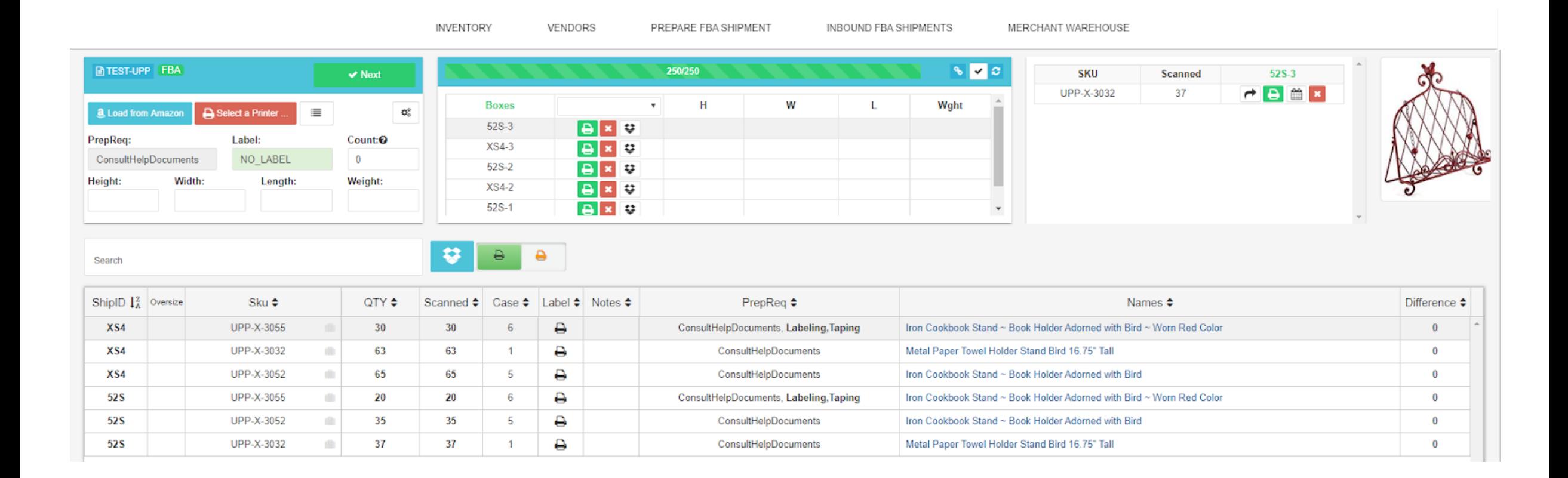

4. Після сканування усіх товарів стала активна кнопка Next. Натиснемо її для того, щоб отримати транспортні наліпки.

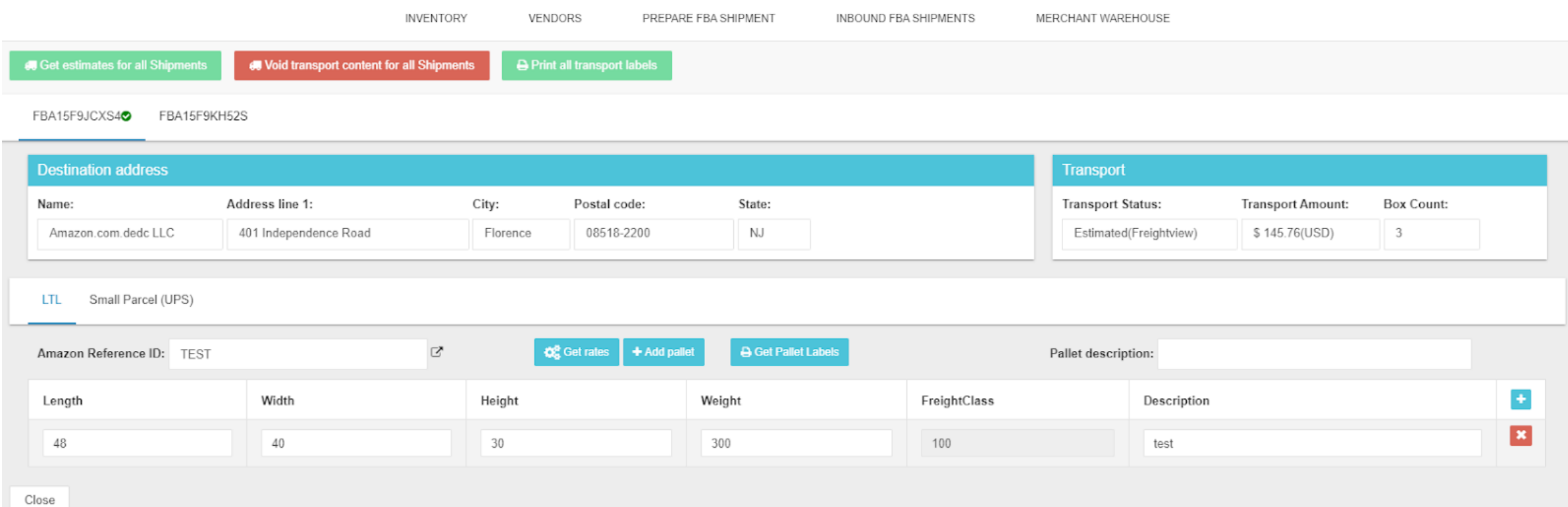

# ДЯКУЮ ЗА УВАГУ